### Nauka o růstu lesa

#### Úvod Jan Kadavý

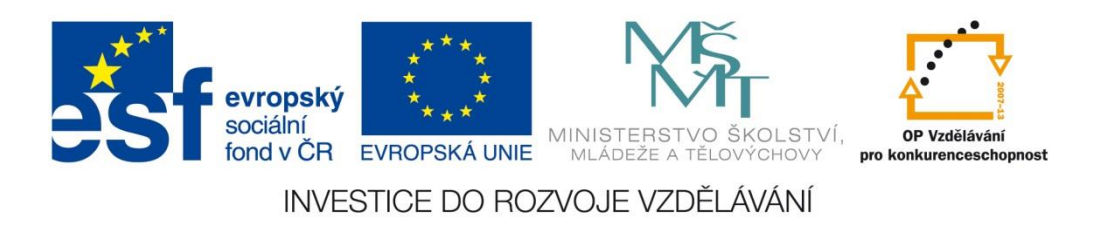

**Tento projekt je spolufinancován Evropským sociálním fondem a Státním rozpočtem ČR InoBio – CZ.1.07/2.2.00/28.0018**

# Historické ohlédnutí

#### aneb historie předmětu

- od r. 1870 vznik lesnických výzkumných ústavů (např. Bádensko, Bavorsko, Prusko, Sasko a Württembersko) = > **Svaz německých lesnických výzkumných ústavů**
- r. 1892 **Mezinárodní svaz lesnických výzkumných ústavů** (Německo, Rakousko, Švýcarsko)
- r. 1929 **Mezinárodní svaz lesnických výzkumných organizací** (IUFRO)

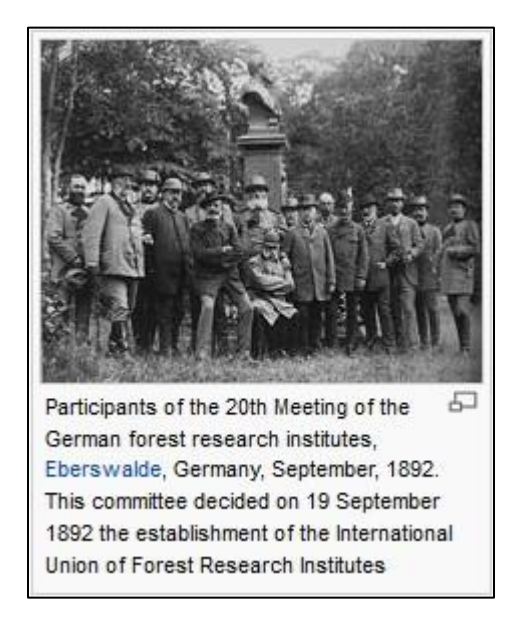

*Zdroj: http://en.wikipedia.org/wiki/International\_Union\_of\_Forest\_Research\_Organizations#cite\_note-14*

### Nauka o produkci lesa

Od 60. a 70. let 19. století – zakládání prvních experimentálních ploch

- vznik specifických metod pro plánování experimentů (zakládání, organizování a vyhodnocování)
- výzkum růstových procesů lesa = **produkce lesa**
	- sponové a probírkové pokusy,
	- hnojení a zavlažování,
	- lokální platnost,
	- krátkodobé experimenty.

### Od nauky o produkci lesa k nauce o růstu lesa

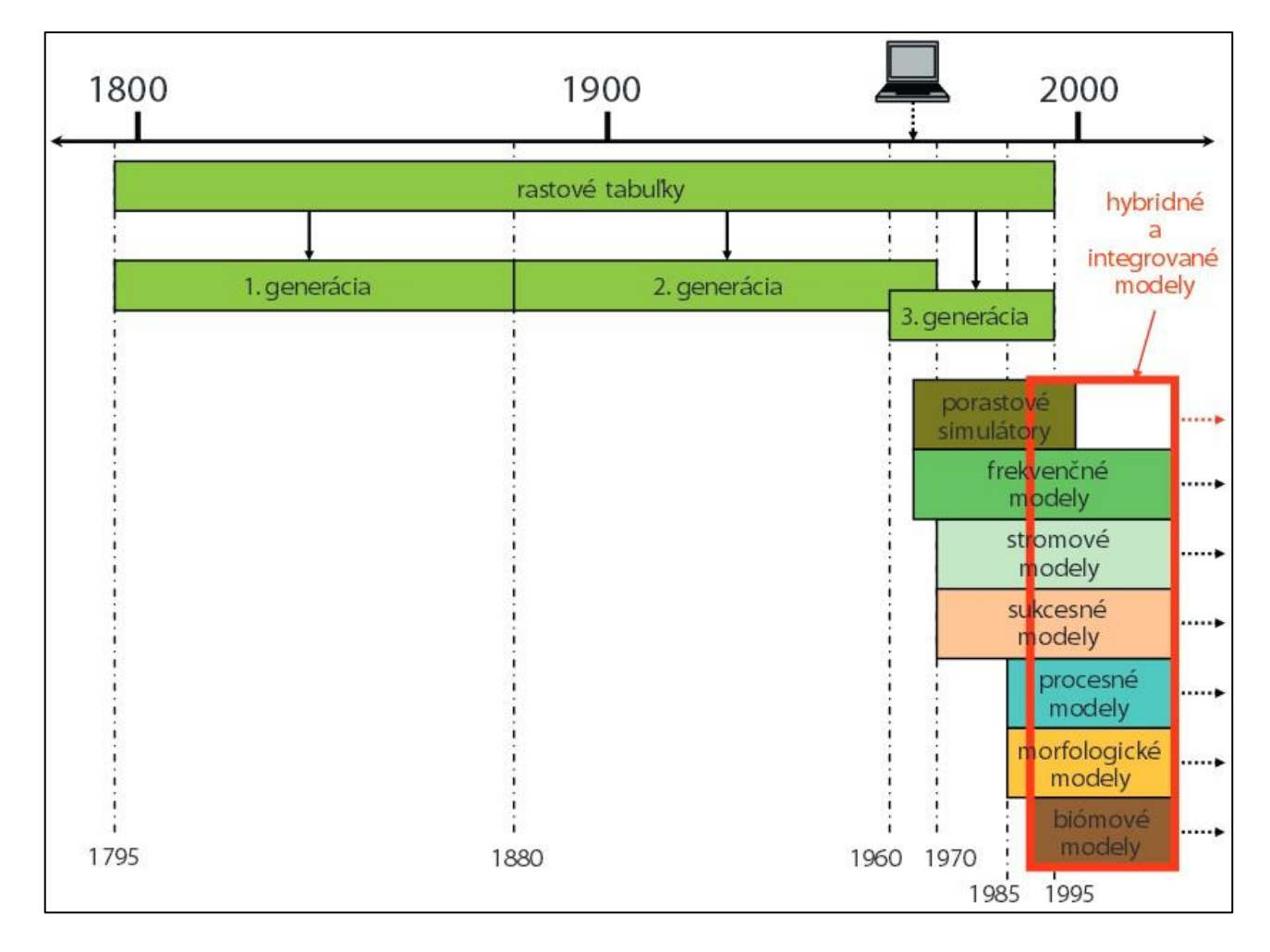

*Zdroj: Fabrika M., Pretzsch, H. (2011): Analýza a modelovanie lesných ekosystémov* 4/11

### 1. generace RT - ukázka

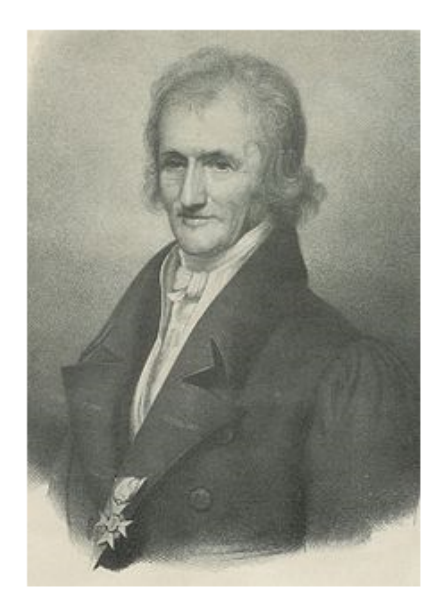

1. generace růstových tabulek (1821)

Klaffentafel zur Beftimmung der Gtandortsgute. Mary 16 Beach and man has Beach official if the book

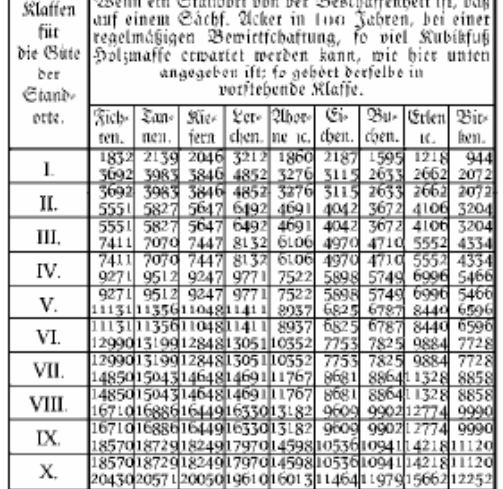

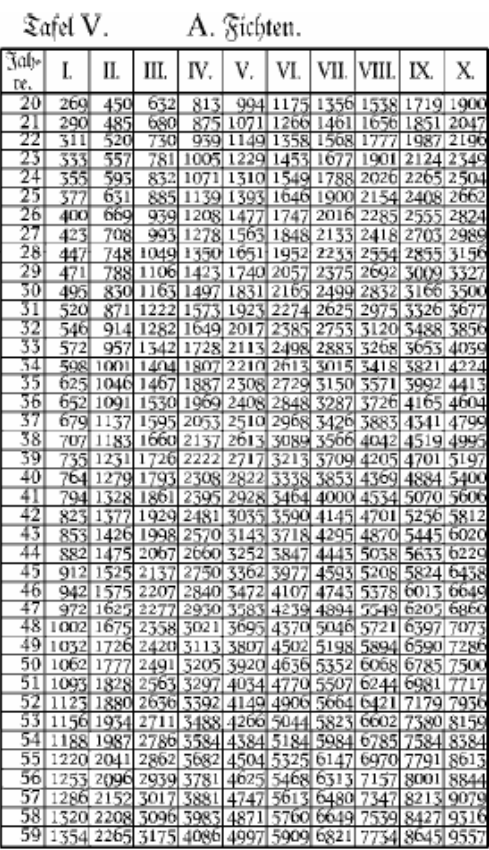

Johann Heinrich Cotta  $(1763 - 1844)$ 

*Zdroj: user.mendelu.cz/drapela/Dendrometrie/.../Uvod%20do%20predmetu.ppt* 5/11

### 2. generace RT - ukázka

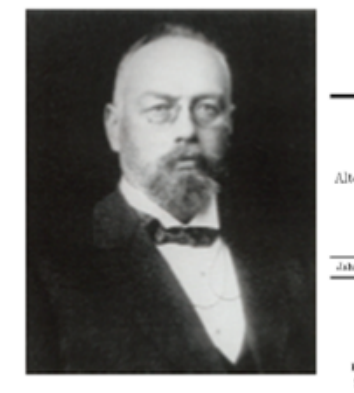

Adam Schwappach  $(1851 - 1932)$ 

#### Schwappachovy růstové tabulky (1890):

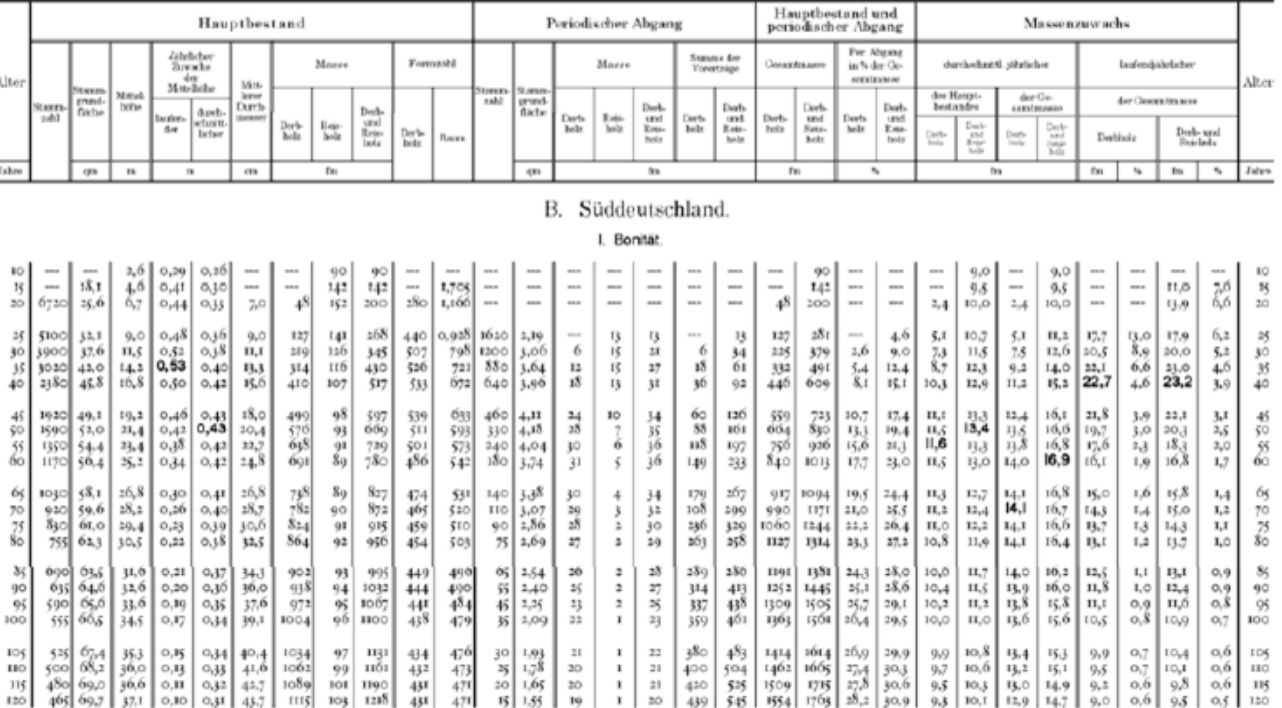

*Zdroj: user.mendelu.cz/drapela/Dendrometrie/.../Uvod%20do%20predmetu.ppt* 6/11

### Na půli cesty k růstovému simulátoru

#### **Růstové tabulky hlavních dřevin ČR**

(Černý, Pařez, Malík 1996)

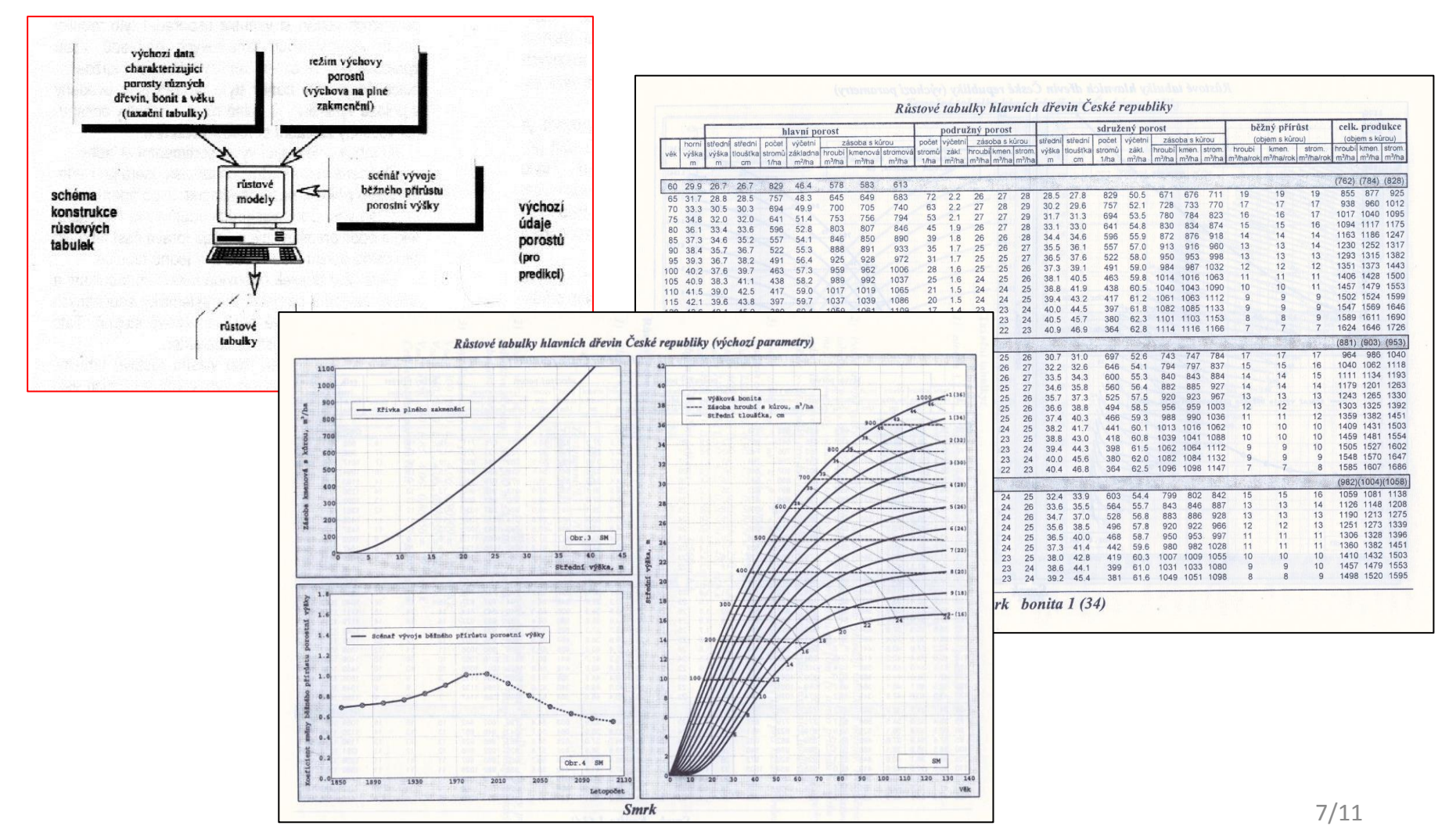

#### Na půli cesty k růstovému simulátoru

**SILVISIM** - Počítačová implementace růstových modelů dřevin České republiky (IFER – Ústav pro výzkum lesních ekosystémů)

*Zdroj: http://www.ifer.cz/page/?verze=cz&page=downloads&id=*

![](_page_7_Figure_3.jpeg)

## Růstový simulátor lesa

jako nástroj Nauky o růstu lesa

- 1. Počítačový program
- 2. Napodobuje strukturu a chování lesa
- 3. Umožňuje sledovat reakci lesa na rozmanité okolí a vnější vlivy (disturbance)
- 4. Poskytuje výstupy rozmanité struktury
- 5. Nemůže existovat bez modelu lesa

![](_page_8_Figure_7.jpeg)

## Obsahová náplň předmětu

#### • **Přednášky**

![](_page_9_Picture_2.jpeg)

<http://user.mendelu.cz/drapela/>

- 1. Nauka o růstu lesa úvod *(Kadavý)*
- 2. Zákony, zákonitosti a pravidla růstu *(Drápela)*
- 3. Rozdělení modelů lesa *(Adamec)*
- 4. Základní komponenty modelu lesa *(Kadavý)*
- 5. Bonita stanoviště a bonita porostu *(Kadavý)*
- 6. Tloušťková a výšková struktura porostu *(Drápela)*
- 7. Prostorová struktura porostu *(Drápela)*
- 8. Konkurence a mortalita *(Kneifl)*
- 9. Regenerace a obnova *(Kadavý)*
- 10. Vliv směsí dřevin na vývoj porostu *(Kneifl)*
- 11. Disturbance a jejich vliv na vývoj stromu a porostu *(Kadavý)*
- **Cvičení**
	- o Stromový růstový simulátor SIBYLA *(Adamec)*

## Studijní literatura

#### **Základní literatura**

Fabrika, M., Pretzsch, H. (2011): Analýza a modelovanie lesných ekosystémov. Technická univezita vo Zvolene, Zvolen. 558 s.

Fabrika, M., Adamec Z. (2015): Simulátor biodynamiky lesa SIBYLA - Popis modelu a použití [v příkladech. Brno, 162 s.](http://etools.tuzvo.sk/sibyla/slovensky/model.htm)

http://etools.tuzvo.sk/sibyla/slovensky/model.htm

![](_page_10_Picture_5.jpeg)

![](_page_10_Picture_6.jpeg)

#### **Doporučená literatura**

- Weiskittel, A. R., Hann, D. W., Kershaw Jr., J. A., Vanclay, J. K.: Forest Growth and Yield Modelling. Wiley-Blackwell, 2011. 326 p.
- Pretzsch, H.: Forest Dynamics, Growth and Yield. From Measurement to Model. Springer, 2010. 664 p.
- Šmelko, Š., Wenk, G., Antanaitis, V.: Rast, štruktúra a produkcia lesa. Príroda Bratislava, 1992. 342 s.

Šebík, L., Polák, L.: Náuka o produkcii dreva. Príroda Bratislava, 1990. 322 s. Assmann, A.: Náuka o výnose lesa. Príroda Bratislava, 1968. 475 s.